# **Calculate Linux - Feature # 172: Customizing LDAP tree**

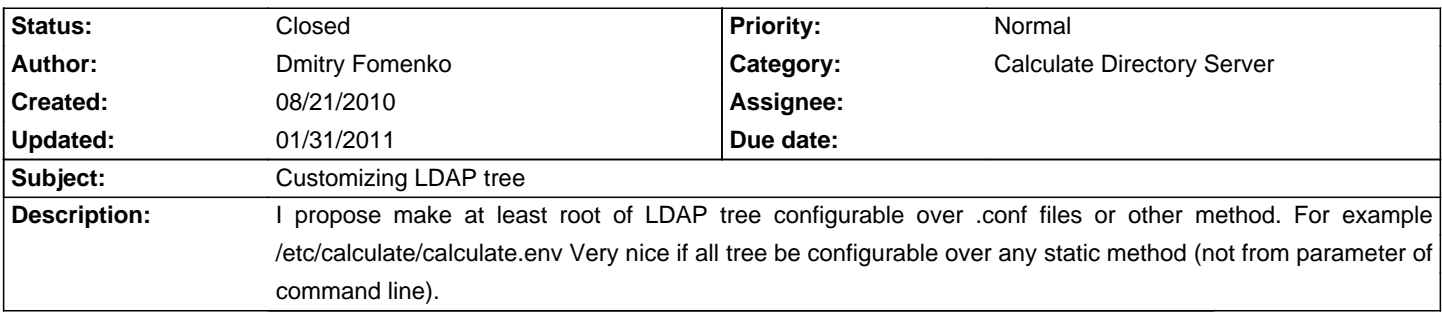

# **History**

### **10/26/2010 10:07 am - Alexander Tratsevskiy**

Unable to change only one file the root of LDAP, this will entail changes in many configuration files.

## **10/26/2010 01:51 pm - Dmitry Fomenko**

I'm understand this. I propose change this "many configuration files" so that they read parameter "name\_root\_of\_LDAP\_tree" from the configuration file.

#### **01/14/2011 03:51 am - Alexander Tratsevskiy**

Call at least one reason why it should be done.

#### **01/31/2011 11:04 am - Alexander Tratsevskiy**

- Status changed from New to Closed